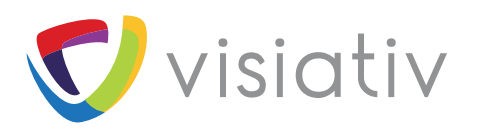

# **LES SERVICES ASSOCIÉS À SOLIDWORKS**

Starter Pack SOLIDWORKS PDM Professional

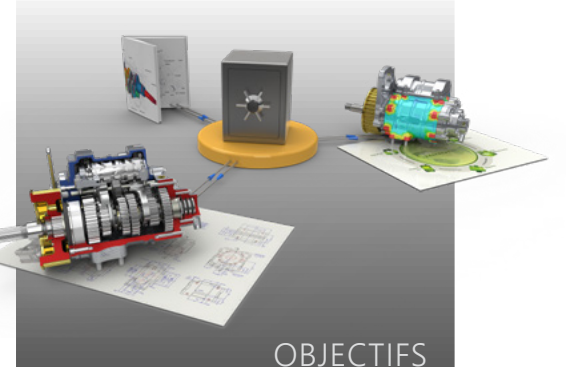

9 Définir une méthodologie de récupération de l'existant documentaire BE :

• Fichiers CAO : SOLIDWORKS ou Autocad

• Fichiers non CAO : tous ceux supportés par SOLIDWORKS PDM Professional

#### PRÉ-REQUIS

9 Starter Pack PDM Professional réalisé 9 Utilisateur formé à l'administration de SOLIDWORKS PDM Professional

 $\checkmark$  Acquisition de la suite logicielle

myCADtools et myPDMtools

#### LE FORFAIT INCLUT

9 Définition d'une méthode de reprise de l'existant

 $\overline{\smash{\leftarrow}}$  4 jours sur site client

 $\checkmark$  2 déplacements

9 2 tickets d'appel valables pendant la durée du projet

◆ Manuel de procédure de récupération  $\checkmark$  Les points suivants ne sont pas traités dans le Starter Pack PDM Professional :

• Mise en oeuvre d'une méthodologie permettant une reprise manuelle des fichiers

• Automatisation de solution pour une volumétrie importante de fichiers (analyse et chiffrage nécessaires)

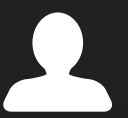

Consultez votre commercial pour connaître les avantages du pack service !

## **Starter Pack PDM Professional Recovery**

Méthodologie de reprise de l'existant

### CONTENU DÉTAILLÉ

**Analyse des documents à intégrer dans SOLIDWORKS PDM Professional**

**Rédaction des procédures de récupération** 

**Etablissement d'un jeu de tests**

**Paramétrage des outils de récupération**

**Exécution du jeu de tests et validation du bon fonctionnement**

**Itérations pour affiner la méthode**

**Formation d'un utilisateur / administrateur à la reprise de l'existant**

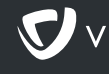